, tushu007.com

 $<<$ 3ds max 8

 $<<$ 3 $d$ s max 8

- 13 ISBN 9787121020421
- 10 ISBN 7121020424

出版时间:2006-3

页数:488

字数:800000

extended by PDF and the PDF

http://www.tushu007.com

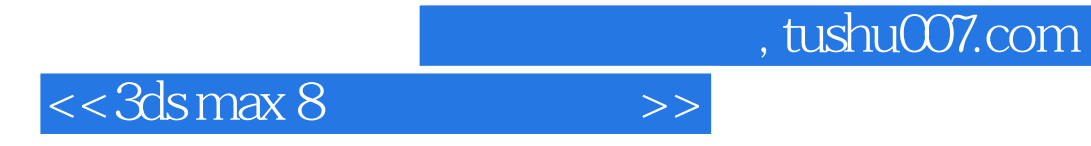

ads max the contracter Studio character Studio

, tushu007.com

 $<<$ 3ds max 8

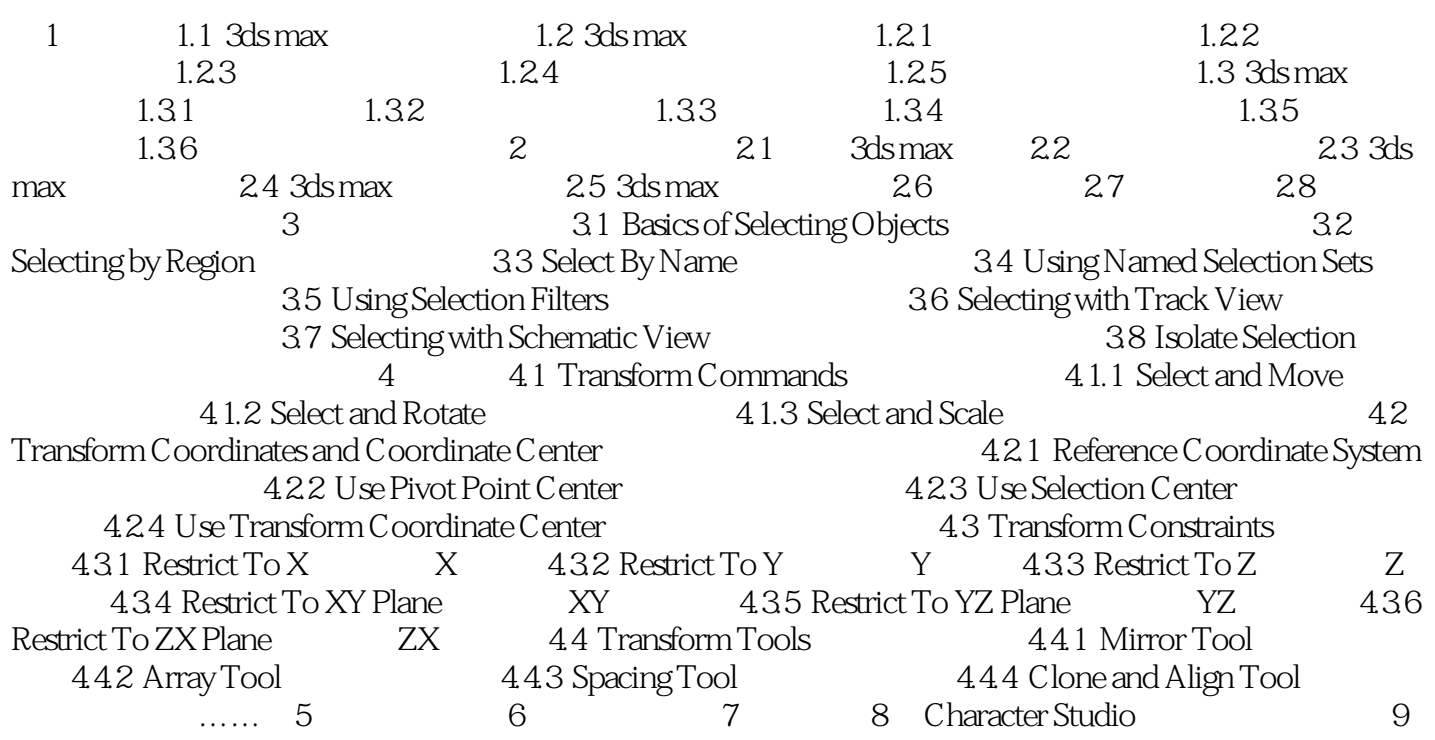

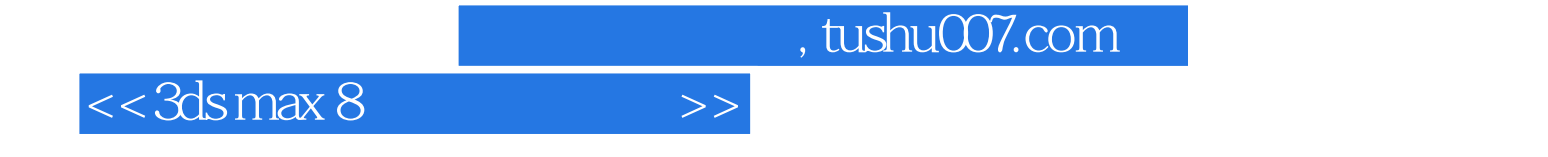

本站所提供下载的PDF图书仅提供预览和简介,请支持正版图书。

更多资源请访问:http://www.tushu007.com